# **Document Example**

If you ally infatuation such a referred **Document Example** book that will allow you worth, get the utterly best seller from us currently from several preferred authors. If you desire to droll books, lots of novels, tale, j

You may not be perplexed to enjoy all book collections Document Example that we will certainly offer. It is not re the costs. Its virtually what you obsession currently. This Document Example, as one of the most full of li

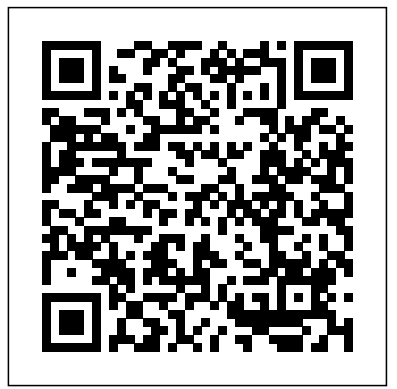

#### Document Example

Microsoft Word Binary File Format The .doc format is native to Microsoft Word. Other word processors, such as OpenOffice Writer, IBM Lotus Symphony and Apple Pages can create and read .doc files, but with some limitations.

### Google Docs: Free Online Documents for Personal Use

Choose from thousands of free Microsoft Office templates for every event or occasion. Jump start your school, work, or family project and save time with a professionally designed Word, Excel, PowerPoint template that's a perfect fit.

#### *15+ Word Document Templates and Examples – PDF*

Create distinctive documents with free Microsoft Word templates Microsoft offers a wide variety of Word templates for free and with no hassle. Whether you're planning a holiday party, in charge of the school newsletter, or want a matching resume and cover letter combination, you can find templates for Word that fit your needs.

#### **Sample .doc and .docx download | File Examples Download**

How to Create a Book in Adobe InDesign CZUR ET16 Plus Book Scanner REVIEW, Scan a 300 Page Book in 7 Minutes??? Chapter 6 Source Documents **Interactive Document Examples - Adobe InDesign CC** How to scan a book the easy way! CZUR Aura and ET16 Plus Review and Overview InDesign training: New document \u0026 importing text. Putting a Book Together. PART 1 How To Reference - Harvard Style Referencing Guide | Swinburne Online How to Copyright Your Book in Under 7 Minutes Creating a Table of Contents in Microsoft Word Advanced Microsoft Word - Formatting Your Document Book Template - Write A Book In 24 Hours! How To Plan The Chapters And Layout Of Your Book

Tutorial - Formatting \u0026 publishing children's ebook \u0026 paperback (KDP)**Publishing My 1st Children's Book (Ingramspark/Createspace/Procreate)** Linear Bookscanner Studio Mango The Note Taking Technique No One Tells You: how to EASILY write your essays. (for uni \u0026 school) **Trying out the CZUR Aura Book Scanner** How To Write a Book \u0026 Self-Publish! How to Write an Irresistible Book Synopsis

How to Self-Publish Your First Book: Step-by-step tutorial for beginnersHow To Write A Book Synopsis HOW TO UPLOAD YOUR BOOK TO KDP (KINDLE DIRECT PUBLISHING) - Self-Publishing Your Book on Amazon HOW MUCH DOES IT COST TO SELF-PUBLISH? | What I Spent on My Three Books (Author Money) Story Jumper Tutorial - Create Digital Books Make \$100 per Day Generating TONS of \"Low-tothemedia cratinganew document on your computerIlost the document when the hard drive crashed. Content\" Books! How ANYONE Can Make Money on Amazon KDP Basic conservation practices: brittle paper repair How to Make Trade Books Online with Blurb Mormonism Live ! - FairMormon and the Book of Abraham Microftoft Word Document Book File Example For Kindle Direct Publishing **Creating the Table of Contents Using Microsoft Word 2007, Word 2010, Word 2013, Word 2016, Word 2019** How to Turn a PowerPoint into an E-Book

#### FREE 9+ Design Document Samples in MS Word | PDF

After you create a document inside the PandaDoc editor, you'll have the ability to create a template from that document. To do this, you can create custom tokens so that key information (names, addresses, phone numbers, etc.) is easy to replace when you generate a new proposal. How to write a business requirements document: Template ...

Microsoft Word Document, Office Open XML document: Select file size & download: XLS, XLSX: Microsoft Excell Spreadsheet, Office Open XML worksheet sheet: Select file size & download: PPT, PPTX: Microsoft PowerPoint Presentation, Office Open XML Presentation: Select file size & download: PDF: Portable Document Format: Select file size & download ...

#### **Excel Spreadsheet Example - 18+ Free Excel Documents ...**

Document Ready Example 3 jQuery(document).ready(function(\$) { //do jQuery stuff when DOM is ready }); Adding the jQuery can help prevent conflicts with other JS frameworks.

## *Document | Definition of Document by Merriam-Webster*

15+ Word Document Templates and Examples – PDF Yosemite Purple Template. Template as pattern upon which other things are made into. ... His face was used as a... Yosemite Aquatic Template. Here are some categories for a word document template. When one applies for a job, more or... Sample Cover ...

#### 450+ FREE Business Templates & Samples | PandaDoc Template ...

#### *17+ FREE Document Templates - Free Templates | Template.net*

The BRD examples listed below show what an effective BRD looks like. In addition, they also provide direction as you start documenting your own requirements. 1. Simplicable. Simplicable created "an illustrative example of a business requirements document for a system project undertaken by a fictional telecom company." 5 Different Types of Document Ready Examples - SitePoint

Legal documents- It makes business operations valid and legitimate. Accounting records- It holds commercial business transactions. Bank statements- It holds the summary of all your business bank account's transactions. Insurance documents- It records all your business insurance' details. *FREE 7+ Sample Tender in PDF*

Google Docs brings your documents to life with smart editing and styling tools to help you easily format text and paragraphs. Choose from hundreds of fonts, add links, images, and drawings.

10+ Process Document Examples - PDF | Examples

Pro Forma Excel Template - 6+ Free Excel Documents Download ... Food Inventory Template - 11 Free Excel, PDF Documents ... Purchase Order Template - 12 Free Word, Excel, PDF Documents ... Blank Order Form Template – 34+ Word, Excel, PDF Document ... 8+ Stock Spreadsheet Templates - Free Sample, Example, Format ...

*Sample documents download | File Examples Download*

Different Types of Design Document. You can also check out these Requirements Document Samples as well as these Sample Tender Documents that can be useful as well as it can be helpful with regards to the subject matter. Aside from that, you might also want to check out the different types of design documents together with its definition as well as its explanation so that you can be able to see ...

*How to Create a Book in Adobe InDesign* CZUR ET16 Plus Book Scanner REVIEW, Scan a 300 Page Book in 7 Minutes??? Chapter 6 Source Documents **Interactive Document Examples - Adobe InDesign CC** How to scan a book the easy way! CZUR Aura and ET16 Plus Review and Overview *InDesign training: New document \u0026 importing text. Putting a Book Together. PART 1* How To Reference - Harvard Style Referencing Guide | Swinburne Online How to Copyright Your Book in Under 7 Minutes *Creating a Table of Contents in Microsoft Word Advanced Microsoft Word - Formatting Your Document* Book Template - Write A Book In 24 Hours! How To Plan The Chapters And Layout Of Your Book Tutorial - Formatting \u0026 publishing children's ebook \u0026 paperback (KDP)**Publishing My 1st Children's Book**

**(Ingramspark/Createspace/Procreate)** Linear Bookscanner Studio Mango *The Note Taking Technique No One Tells You: how to EASILY write your essays. (for uni \u0026 school)* **Trying out the CZUR Aura Book Scanner** *How To Write a Book \u0026 Self-Publish!* How to Write an Irresistible

How to Self-Publish Your First Book: Step-by-step tutorial for beginners*How To Write A Book Synopsis HOW TO UPLOAD YOUR BOOK TO KDP (KINDLE DIRECT PUBLISHING) - Self-Publishing Your Book on Amazon* HOW MUCH DOES IT COST TO SELF-PUBLISH? | What I Spent on My Three Books (Author Money) Story Jumper Tutorial - Create Digital Books Make \$100 per Day Generating TONS of \"Low-Content\" Books! How ANYONE Can Make Money on Amazon KDP *Basic conservation practices: brittle paper repair* How to Make Trade Books Online with Blurb *Mormonism Live ! - FairMormon and the Book of Abraham Microftoft Word Document Book File Example For Kindle Direct Publishing* **Creating the Table of Contents Using Microsoft Word 2007, Word 2010, Word 2013, Word 2016, Word 2019** *How to Turn a PowerPoint into an E-*

Book Synopsis *Book* Document - Wikipedia *Word templates*

Sample Documents. Find out what your documents can look like by viewing the below design samples. A sample PDF can give you a clearer picture of what you can create. More PDF examples can be found in the Prince samples repository and on the CSS For Publishing web site. Dictionary . Office templates & themes

Examples of document in a Sentence. Noun It is important to keep all of your financial documents in a safe place. An important classified document has been leaked

10+ Process Document Examples – PDF Medical Process Document. Document Management Process. Pilot Process Document Example. Business Process Document Sample. Include transitions where needed. Transitions are words that help to improve the flow... Process Document Printable. Document Business ...

The tender documents , Project Initiation Document Template contain information regarding the purpose of the tender, name of the company, address of the company, contact details of the person in charge, details of the pricing and lots of other relevant data.You may also see business requirement document samples. *Prince - Sample Documents*

Some employment authorization documents issued by DHS include but are not limited to Form I-94 Arrival/Departure Record issued to asylees or work-authorized nonimmigrants (for example, H-1B nonimmigrants) because of their immigration status, Form I-571, Refugee Travel Document (PDF), an unexpired Form I-327, Reentry Permit , Form N-560 ...

Several common types of documents: a birth certificate, a legal document (a restraining order), and a statement. A document is a written, drawn, presented, or memorialized representation of thought, often the manifestation of non-fictional, as well as fictional, content. The word originates from the Latin Documentum, which denotes a "teaching" or "lesson": the verb doce denotes "to teach".